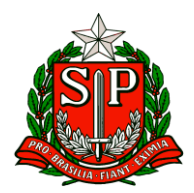

Carapicuíba, 18 de junho de 2024.

# **CIRCULAR Nº 23/2024**

Prezados,

Diretores de Escola

Equipe Escolar

"A educação é um processo social, é desenvolvimento. Não é a preparação para a vida, é a própria vida."

John Dewey

Solicito especial atenção e cumprimento das demandas.

**Atenciosamente**

**Hilton Silva**

**Dirigente Regional de Ensino**

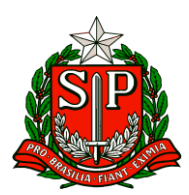

# SUMÁRIO

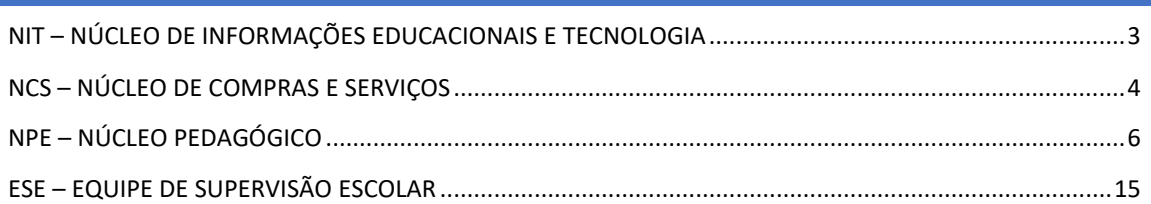

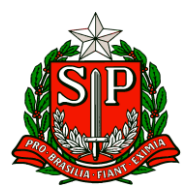

## **CIE - Centro de Informações Educacionais e Gestão da Rede Escolar**

#### <span id="page-2-0"></span>NIT – NÚCLEO DE INFORMAÇÕES EDUCACIONAIS E TECNOLOGIA

#### 1. **Comunicado nº 17/2024**

**Procedimentos de garantia plataformas de carregamento**

O CIEQ (Centro de Instalações e Equipamentos) vem, por meio deste, informar a respeito do procedimento de acionamento de garantia das plataformas de carregamento móvel.

Em observância aos diversos chamados de acionamento da garantia das plataformas de carregamento móvel enviadas centralizadamente pela SEDUC, **reforçamos a orientação de que a garantia dos equipamentos NÃO cobre danos causados pelo mau uso** destes.

Foram identificados diversos casos de acionamento de garantia solicitando a troca ou reparo de equipamentos que sofreram avarias como: ligação entre plataformas para carregamento de um equipamento em outro, retirada abrupta da tomada e quebra do plug/arrancamento dos fios, além de pinos entortados. **Todos estes episódios mencionados foram devidamente documentados e comprovados pela empresa**.

Isto posto, salientamos que **a garantia dos equipamentos só deve ser acionada em caso de defeito não decorrente de mau uso**, contando com a boa fé do solicitante. Para os casos de mau uso do equipamento, que ainda sim resultem em avarias, a Unidade Escolar (UE) pode realizar o reparo utilizando o recurso PDDE Paulista.

Por fim, contamos com a compreensão de todos, dado que a abertura de chamados por mau uso causa atrasos no atendimento das UEs que realmente possuem equipamentos com defeitos de fabricação.

#### **2. Bloqueio provisório – YouTube**

A Secretaria da Educação, por meio do Departamento de Tecnologias de Sistemas (DETEC), informa sobre o bloqueio **temporário** da plataforma **YouTube**, que será implementado na rede administrativa e pedagógica durante o período de realização da **Prova Paulista**. Este bloqueio ocorrerá durante o período de realização da prova, com o cronograma previsto entre os dias **17 a 26 de junho.**

Tal medida foi adotada com o objetivo de priorizar o uso da banda larga, visando otimizar a performance de utilização do link INTRAGOV. A ação trará melhores benefícios para alunos e professores durante a aplicação da prova, garantindo uma experiência mais fluida e estável para os usuários.

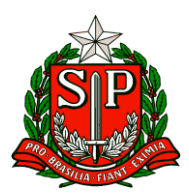

#### **3. 100% de Adesão Educação Conectada**

O prazo para a Adesão da Educação Conectada foi prorrogado até o dia 21/06/2024, mas com a colaboração e empenho de todas as escolas, conseguimos finalizar a adesão de 100% das nossas escolas dentro do prazo inicial estipulado que era até o dia 14/06/2024. Agradecemos a colaboração de todos que ajudaram direta ou indiretamente para concluirmos dentro do prazo.

A previsão de recebimento da verba para a contratação do link de internet é de final de julho e início de agosto e essa verba servirá para as escolas que não receberam a verba em Dezembro/2023 ou Janeiro/2024 para contratarem o link de internet ou também para as escolas que, com a verba já recebida, não conseguiram contratar a velocidade sugerida solicitarem o aumento da velocidade. Já para as escolas que contrataram o link de internet, a verba deverá ser reprogramada para 2025 e deverá ser utilizada para a renovação do contrato desse link de internet.

Para as escolas que já receberam a verba, oriento que seja contratado o link de internet o mais breve possível, pois esse link só traz benefícios para toda a unidade escolar. Salientamos que não deve ser contratado link de internet da operadora VIVO, pois a internet da INTRAGOV já é dessa operadora e a caso dê problema em um link, a probabilidade desse outro link também apresentar problema é grande. Caso não estejam conseguindo prestadora desse serviço para a sua unidade escolar, favor entrar em contato com o NIT para orientações.

# **CAF - Centro de Administração, Finanças e Infraestrutura**

#### <span id="page-3-0"></span>NCS – NÚCLEO DE COMPRAS E SERVIÇOS

#### Orientações quanto a alimentação escolar durante o período de recesso escolar(julho/2024)

Com objetivo de garantir uma alimentação saudável, adequada, segura e contínua, a Secretaria de Educação, comunica que irá manter o atendimento do Programa de Alimentação Escolar, aos estudantes matriculados na rede estadual de ensino, durante o período de recesso escolar, entre os dias 10/07 e 26/07/2024.

A SEDUC orienta às Diretorias de Ensino e Unidades Escolas que a alimentação a ser ofertada neste período deverá ser prioritariamente a refeição. Permanecendo todos os regramentos dispostos no Programa Nacional de Alimentação Escolar PNAE. Para esse atendimento, devem ser utilizados os gêneros alimentícios disponíveis em estoque. Caso seja necessário, está autorizado o remanejamento de gêneros entre escolas. Para orientar as escolas, será enviado às diretorias centralizadas, cardápios para esse

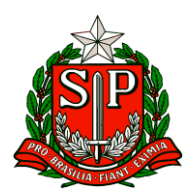

período. O Departamento de Alimentação Escolar - DAESC esclarece que o cardápio poderá ser ajustado, conforme estoque das unidades.

Cabe a Unidade Escolar, antes do preparo da refeição, informar a equipe da cozinha, a quantidade de alunos que pretende se alimentar no dia, evitando assim desperdícios e falta de alimentos.

Após o consumo do dia, as unidades escolares deverão efetuar as baixas diárias no sistema SED, mesmo que o calendário apresente a cor cinza, as baixas deverão ser realizadas normalmente.

Com relação ao serviço terceirizado de manipulação da alimentação escolar, o DAESC esclarece que a empresa prestadora dos serviços de manipulação, deve manter mão de obra disponível para o cumprimento da proposta de preparo da alimentação a ser ofertada aos alunos, alinhado às principais atividades de organização e higienização da cozinha, despensa e demais utensílios e equipamentos, bem como:

- auxiliar a unidade escolar no controle quantitativo e qualitativo do estoque de gêneros alimentícios;
- atualização do inventário de equipamentos e utensílios da cozinha;
- cumprir cronograma de dedetização e desratização, quando próximo do vencimento: semestral;
- realizar manutenções preventivas e corretivas dos equipamentos e utensílios das áreas de cozinha e despensa.
- capacitar a equipe operacional da cozinha, mantendo atualizado procedimentos de boas práticas.

Para viabilizar o atendimento, orienta-se que as Diretorias de Ensino autorizem as entregas de hortifruti, especialmente temperos (alho, cebola, cebolinha, e salsa). Priorizando as guias de remessas que não foram utilizadas no primeiro semestre deste ano. O DAESC orienta que as diretorias acessem o Sistema de Alimentação Escolar na plataforma SED, para obter o saldo do contrato do primeiro semestre; tratar as guias canceladas e devolvidas, e autorizar junto ao fornecedor as entregas desses produtos, podendo indicar a data de entrega de cada Guia de Remessa, e informar um ou mais locais de entrega (endereços de escolas). Os produtos de hortifruti deverão ser recebidos, higienizados e congelados.

Para balizar o atendimento acima descrito, está disponível na SED - Secretaria Escolar Digital uma pesquisa a ser respondida pelos responsáveis ou diretores e vice diretores, com a seguinte questão:

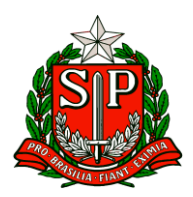

*A SEDUC programou a oferta de refeição (almoço) nas unidades escolares em que o aluno da rede estadual de ensino está matriculado, entre os dias 10/07/2024 a 26/07/2024, das 11h às 13h30.*

*Você tem interesse que seu filho (a) usufrua deste serviço durante as férias? ( ) sim possuo interesse ( ) não possuo interesse*

A pesquisa está disponível para ser respondida entre os dias 14/06 e 28/06/2024.

#### Visitas dos órgãos fiscalizadores

O Departamento Alimentação Escolar - DAESC, informou que a partir de maio às unidades escolares poderão receber visitas dos nutricionistas do CECANE/UNIFESP - Centro Colaborador em Alimentação e Nutrição Escolar, instituição vinculada ao FNDE, que realiza assessoria e monitoramento da gestão estadual do Programa Nacional de Alimentação Escolar - PNAE.

Deste modo, orientamos as unidades escolares a receberem os representantes do CECANE para realização de visitas às cozinhas.

### **NPE – Núcleo Pedagógico**

#### <span id="page-5-0"></span>NPE – NÚCLEO PEDAGÓGICO

**IV. ESCOLA DE FORMAÇÃO E APERFEIÇOAMENTO DOS PROFISSIONAIS DA EDUCAÇÃO PAULO RENATO COSTA SOUZA (EFAPE).**

#### **COMUNICADO EXTERNO CONJUNTO SUBSECRETARIA/EFAPE - 2024 - Nº 161**

São Paulo, 14 de junho de 2024

Prezados(as),

Seguem as informações referentes à Escola de Formação e Aperfeiçoamento dos Profissionais da Educação do Estado de São Paulo "Paulo Renato Costa Souza" (EFAPE).

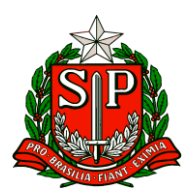

**Assuntos:**

- **1. Programa de Desenvolvimento de Liderança (PDL): Curso 2 – 1ª Edição/2024.**
- **2. Curso Da Educação Integral ao Ensino Integral 2 – 1ª Edição/2024.**
- **3. Curso Storytelling e o Percurso do Herói em Aulas e Cursos -1ª Edição/2024.**
- **5. Atendimento ao pesquisador externo.**

**6. Programa Multiplica SP #Professores 2024 – Classificação Preliminar para professor Multiplicador39.**

**7. Diálogo do Programa Alfabetização Ambiental – Mudanças Climáticas: Adaptação às mudanças climáticas e medidas de mitigação.**

**8. Visitas técnicas para divulgar A REDE NA EFAPE.**

**9. Aula de Trabalho Pedagógico Coletivo – A REDE NA EFAPE.**

**10. Acompanhamento a EFAPE nas redes sociais!**

**11. Programa Multiplica SP #Professores, #Diretores e #Coordenadores - CADIN Estadual.**

**1. Programa de Desenvolvimento de Liderança (PDL): Curso 2 – 1ª Edição/2024**

- Ação: As atividades deverão ser realizadas até 31/07/2024.
- Formato: EaD, no AVA-EFAPE.
- Status: Em andamento.
- Público-alvo: Servidores da SEDUC-SP, integrantes do Quadro do Magistério (QM) e

do

Quadro da Secretaria da Educação (QSE).

● Data:

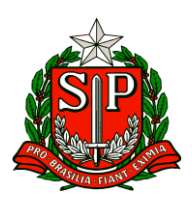

Governo do Estado de São Paulo Secretaria de Estado da Educação

Diretoria de Ensino – Região de Carapicuíba

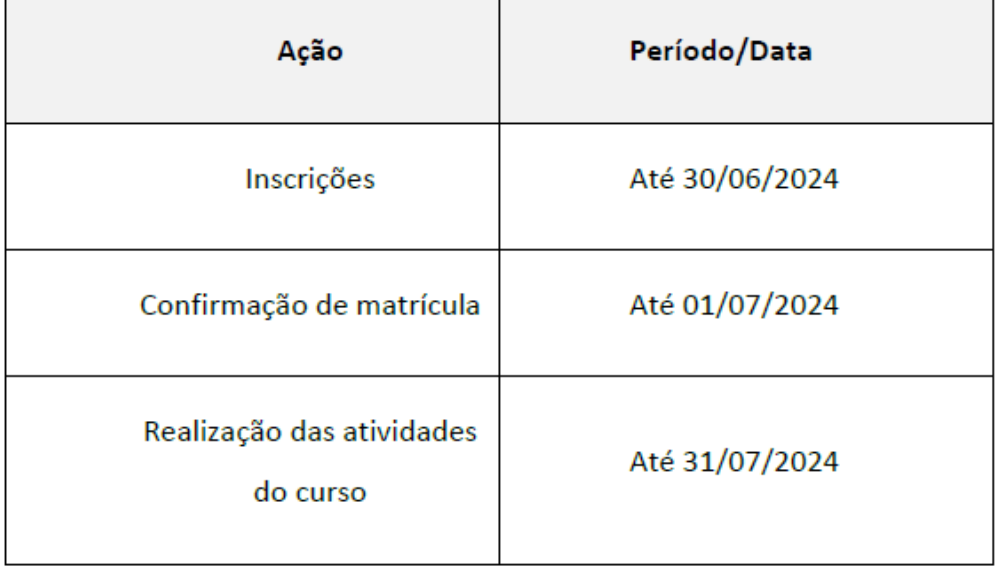

#### ● Mais informações:

[https://efape.educacao.sp.gov.br/acao-formacao/programa-de-desenvolvimento](https://efape.educacao.sp.gov.br/acao-formacao/programa-de-desenvolvimento-delideranca-pdl-curso-2-1a-edicao-2024/)[delideranca-pdl-curso-2-1a-edicao-2024/](https://efape.educacao.sp.gov.br/acao-formacao/programa-de-desenvolvimento-delideranca-pdl-curso-2-1a-edicao-2024/)

#### **2. Curso Da Educação Integral ao Ensino Integral 2 – 1ª Edição/2024**

- Ação: Oferta do Curso Da Educação Integral ao Ensino Integral 2 1ª Edição/2024.
- Formato: EaD, no AVA-EFAPE.
- Status: Em andamento. (início em 03/06/2024)
- **Público-alvo:**

**○** SEDUC-SP: Aos servidores do Quadro do Magistério (QM), do Quadro de Apoio Escolar

(QAE) e do Quadro da Secretaria da Educação (QSE);

○ Municípios: Aos profissionais das redes municipais de ensino do estado de São Paulo, exceto o secretário de escola.

**● Data:**

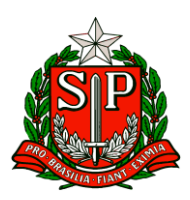

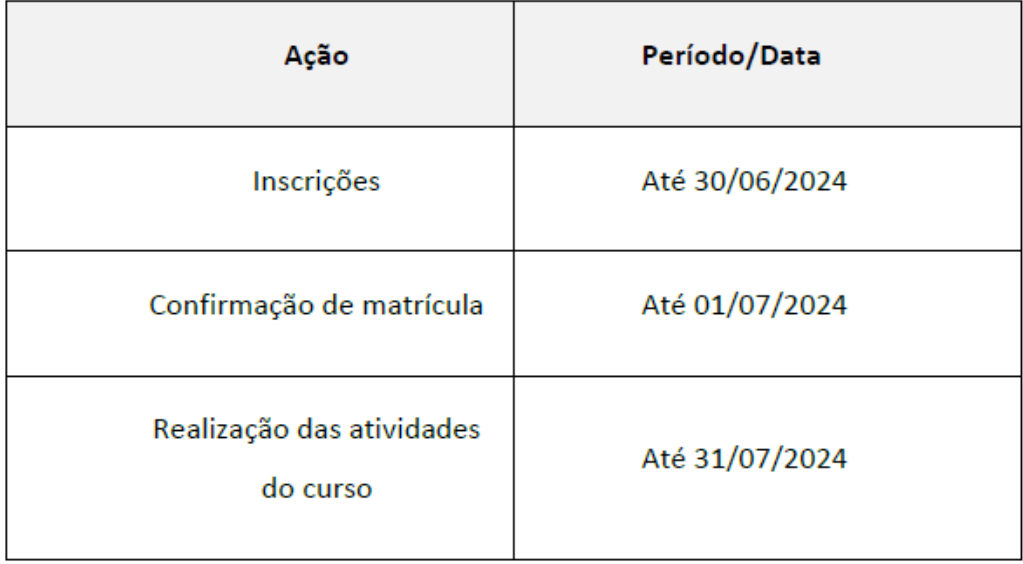

**Mais informações:** Os cursistas aprovados em edições anteriores do curso Da Educação Integral ao Ensino Integral, poderão se inscrever e participar desta nova edição, visto que o curso passou por adequações em seu conteúdo.

#### **3. Curso Storytelling e o Percurso do Herói em Aulas e Cursos -1ª Edição/2024**

- Ação: Inscrições de 04/04 a 01/07/2024.
- Formato: EaD, no AVA-EFAPE.
- Status: Em andamento.
- Público-alvo: Servidores da SEDUC-SP integrantes do Quadro do Magistério (QM) e Servidores da EFAPE.
- Data:

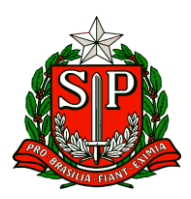

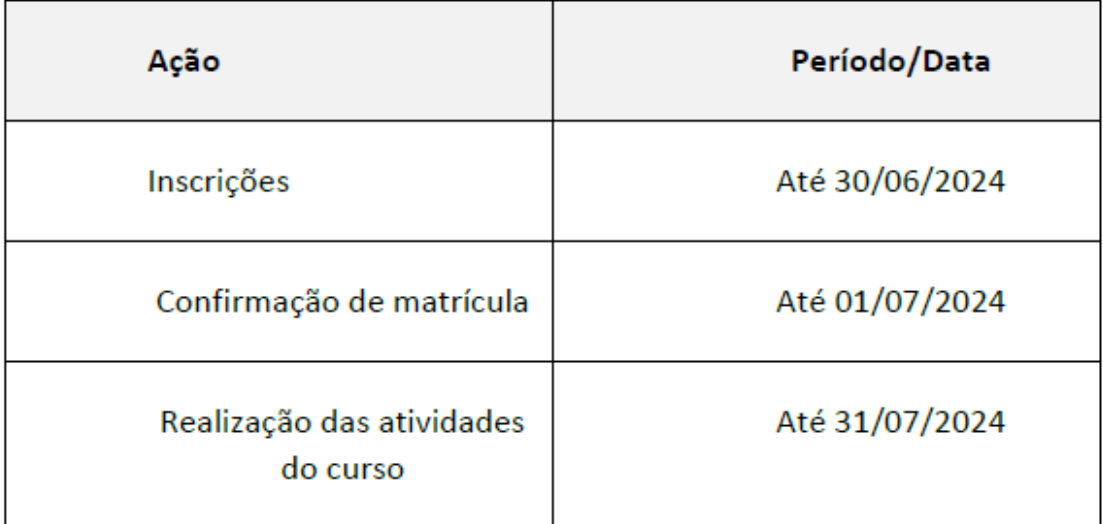

#### **● Mais informações:**

[https://efape.educacao.sp.gov.br/acao-formacao/storytelling-e-o-percurso-do-heroi](https://efape.educacao.sp.gov.br/acao-formacao/storytelling-e-o-percurso-do-heroi-em-aulas-ecursos-1a-edicao-2024/)[em-aulas-ecursos-1a-edicao-2024/](https://efape.educacao.sp.gov.br/acao-formacao/storytelling-e-o-percurso-do-heroi-em-aulas-ecursos-1a-edicao-2024/)

#### **5. Atendimento ao pesquisador externo**

● Ação: URGENTE! Solicitação para que as escolas de Pindamonhangaba respondam ao questionário

da pesquisa "A evasão escolar na educação básica no município de Pindamonhangaba-SP", pela

UNIFUNVIC, por meio do link https://forms.gle/8w3b9ydEmr3agTRXA

- Formato: Digital
- Status: em andamento
- Público-alvo: gestores de escolas estaduais de Ensino Médio de Pindamonhangaba.
- Data: disponível até 15/07/2024
- Mais informações: Solicitamos especial atenção para divulgar o formulário dessa pesquisa, pois a

EFAPE apoia alunos de pós-graduação, universidades, grupos de pesquisas e instituições interessadas em realizar pesquisas junto à rede estadual de ensino, com garantias de socialização

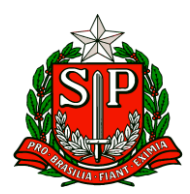

dos resultados obtidos, com vistas a estimular reflexões e indicar possibilidades de melhoria na

qualidade da formação de estudantes e educadores.

# **6. Programa Multiplica SP #Professores 2024 – Classificação Preliminar para professor**

#### **Multiplicador**

● Ação: Divulgação do período para publicação da classificação preliminar dos candidatos a Professor

Multiplicador na 2ª Edição/2024.

- Formato: remoto, via SED (Secretaria Digital Escolar)
- Status: em andamento
- Público-alvo: todos os professores inscritos para atuar como Professor Multiplicador

na

#### 2ºEdição/2024

- Datas: 13 a 17 de junho de 2024
- Mais informações: o período para solicitação de recursos será de 18/06 até 19/06 via SED

(Secretaria Digital Escolar) Para leitura de documentos relacionados ao Programa Multiplica,

acesse<https://multiplicasp.educacao.sp.gov.br/professores/>

# **7. Diálogo do Programa Alfabetização Ambiental – Mudanças Climáticas: Adaptação às mudanças climáticas e medidas de mitigação**

● Ação: Live sobre Adaptação às mudanças climáticas e medidas de mitigação do Programa Alfabetização Ambiental.

- Formato: On-line (via CMSP no canal de Desenvolvimento Profissional 1).
- Status: Previsto.

● Público-alvo: Professores Especialistas em Currículo de todas as áreas, em especial dos Anos Iniciais e das áreas de Ciências da Natureza e Ciências Humanas, inclusive Interlocutores de Educação Ambiental;

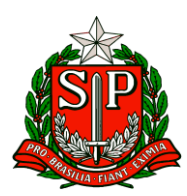

• Professores das redes estadual e municipal; Coordenadores de Gestão Pedagógica, Coordenadores de Gestão Pedagógica Geral, Coordenadores de Gestão Pedagógica por Área de Conhecimento, Diretores Escolares/Diretor de Escola e Vice-Diretor Escolar.

● Data: 18 de junho de 2024 (Terça-feira), das 14h às 15h30.

● **Mais informações:** O programa Alfabetização Ambiental é uma parceria entre a Secretaria de Educação e a Secretaria de Meio Ambiente, Infraestrutura e Logística, com o objetivo de promover o desenvolvimento de temáticas socioambientais nos processos de ensino e de aprendizagem de professores e de alunos da rede pública estadual, além de valorizar as áreas protegidas como espaços educadores e promover os espaços escolares como locais de

aprendizagem socioambiental.

#### **8. Visitas técnicas para divulgar A REDE NA EFAPE**

- Ação: Visitas técnicas nas Unidades Escolares das Diretorias de Ensino para divulgar a participação dos professores nas ATPC: A REDE NA EFAPE.
- Formato: Presencial;
- Status: Em andamento;
- Público-alvo: Todos os professores em exercício em sala de aula (SEDUC-SP);
- Datas: Conforme cronograma abaixo:

21 de junho Polo 11

**Campinas Leste** 

● Mais informações: Os formadores EFAPE entrarão em contato para realizar o agendamento e

fornecer maiores esclarecimentos sobre esta ação.

#### **9. Aula de Trabalho Pedagógico Coletivo – A REDE NA EFAPE**

● Ação: Novidade nas ATPC 2024! A partir deste ano, estamos oportunizando aos professores

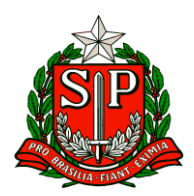

da Rede Estadual o compartilhamento de suas experiências, com base no material digital utilizado em sala de aula. Participe conosco!

- Formato: Remoto, via Plataforma ZOOM ou por meio de envio de vídeo;
- Status: Em andamento;
- Público-alvo: Todos os professores em exercício em sala de aula (SEDUC-SP);
- Mais informações: Para participar e contribuir com sua prática pedagógica enriquecendo o

repertório de outros professores da rede ampliando as concepções metodológicas,

estratégias e técnicas didáticas – pedagógica, bem como utilizar o material digital, acesse o

formulário: https://bit.ly/Participacao\_ATPC\_EFAPE\_2024 Caso prefira, acesse o formulário

pelo QR CODE abaixo:

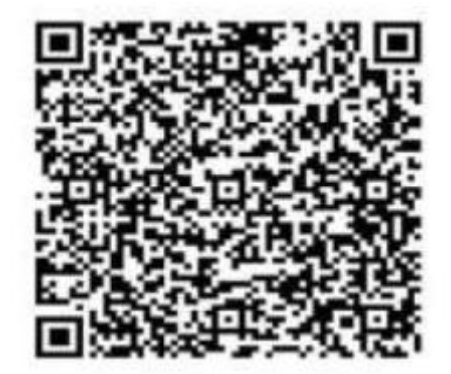

Vídeo de divulgação:

[https://drive.google.com/file/d/1kgcpH9mOL3czFJ\\_FN7rU7dcB1In8pOCr/view](https://drive.google.com/file/d/1kgcpH9mOL3czFJ_FN7rU7dcB1In8pOCr/view)

#### **10. Acompanhamento a EFAPE nas redes sociais!**

● Ação: Fique de olho nas redes sociais da EFAPE para não perder nenhuma novidade! Para isso, acesse o QR CODE abaixo:

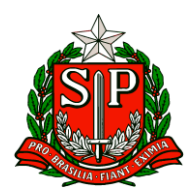

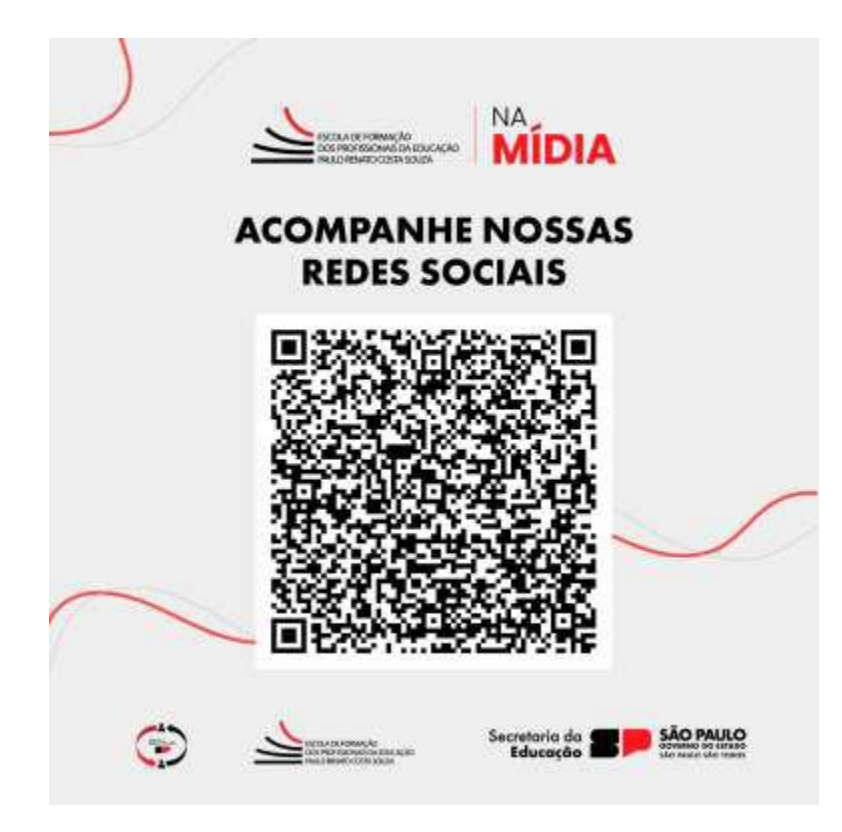

- Formato: Remoto
- Status: Em andamento
- Público-alvo: Todos os profissionais da SEDUC-SP.

## **11. Programa Multiplica SP #Professores, #Diretores e #Coordenadores - CADIN Estadual**

● Ação: Informar sobre a necessidade de estar regular no Cadin Estadual para participar como

Multiplicador do Programa Multiplica SP.

- Formato: Remoto
- Status: Em andamento
- Público-alvo: Professores, Diretores e Coordenadores inscritos como Multiplicadores.
- Informações: Você sabia que para participar como Multiplicador do Programa Multiplica SP é

necessário constar regularidade no Cadin Estadual?

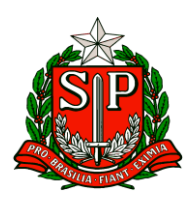

O Cadin é o Cadastro Informativo dos Créditos não Quitados de Órgãos e Entidades Estaduais.

A inclusão do seu nome no Cadin impede a celebração de contrato com os órgãos e entidades da

Administração Estadual e a realização de pagamentos por serviços prestados (Lei nº.

12.799 de 11 de

janeiro de 2008). Assim, quem estiver inscrito no Cadin não poderá participar do Programa.

Para verificar se o seu nome está inscrito no Cadin Estadual, é só acessar o site do Cadin, no

Menu de "Opções", clique em "Consulta Inscritos CADIN" > insira seu CPF e pesquise.

### **ESE – Equipe de Supervisão Escolar**

#### <span id="page-14-0"></span>ESE – EQUIPE DE SUPERVISÃO ESCOLAR

#### 1- **Prontos pro Mundo**

Informamos o cronograma das próximas ações do curso on-line de língua inglesa – Plataforma da Wizard by Pearson.

#### **Semana de 17 a 21 de junho**

**Início das novas turmas, para estudantes que:**

**• Ainda não haviam feito o teste de nivelamento, nem sido enturmados.** 

**• NÃO FREQUENTARAM AS AULAS e tiveram que ser REENTURMADOS**, ou seja, que terão uma nova oportunidade de fazer o curso de inglês.

#### **Obs. Esta será a última chamada para os estudantes nesta edição de 2024.**

Para acessar as Orientações e Procedimentos para os Estudantes

[https://seespmy.sharepoint.com/personal/jorge\\_conceicao\\_educacao\\_sp\\_gov\\_br/\\_la](https://seespmy.sharepoint.com/personal/jorge_conceicao_educacao_sp_gov_br/_layouts/15/onedrive.aspxid=%2Fpersonal%2Fjorge_conceicao_educacao_sp_gov_br%2FDocuments%2F1.%20PRONTOS%20PRO%20MUNDO%2FONDA%209_ENTURMA%C3%87%C3%83O%20E%20REENTURMA%C3%87%C3%83O%20DE%20ESTUDANTES&ga=1) [youts/15/onedrive.aspxid=%2Fpersonal%2Fjorge%5Fconceicao%5Feducacao%5Fsp%5](https://seespmy.sharepoint.com/personal/jorge_conceicao_educacao_sp_gov_br/_layouts/15/onedrive.aspxid=%2Fpersonal%2Fjorge_conceicao_educacao_sp_gov_br%2FDocuments%2F1.%20PRONTOS%20PRO%20MUNDO%2FONDA%209_ENTURMA%C3%87%C3%83O%20E%20REENTURMA%C3%87%C3%83O%20DE%20ESTUDANTES&ga=1) [Fgov%5Fbr%2FDocuments%2F1%2E%20PRONTOS%20PRO%20MUNDO%2FONDA%209](https://seespmy.sharepoint.com/personal/jorge_conceicao_educacao_sp_gov_br/_layouts/15/onedrive.aspxid=%2Fpersonal%2Fjorge_conceicao_educacao_sp_gov_br%2FDocuments%2F1.%20PRONTOS%20PRO%20MUNDO%2FONDA%209_ENTURMA%C3%87%C3%83O%20E%20REENTURMA%C3%87%C3%83O%20DE%20ESTUDANTES&ga=1) [%5FENTURMA%C3%87%C3%83O%20E%20REENTURMA%C3%87%C3%83O%20DE%20](https://seespmy.sharepoint.com/personal/jorge_conceicao_educacao_sp_gov_br/_layouts/15/onedrive.aspxid=%2Fpersonal%2Fjorge_conceicao_educacao_sp_gov_br%2FDocuments%2F1.%20PRONTOS%20PRO%20MUNDO%2FONDA%209_ENTURMA%C3%87%C3%83O%20E%20REENTURMA%C3%87%C3%83O%20DE%20ESTUDANTES&ga=1) [ESTUDANTES&ga=1](https://seespmy.sharepoint.com/personal/jorge_conceicao_educacao_sp_gov_br/_layouts/15/onedrive.aspxid=%2Fpersonal%2Fjorge_conceicao_educacao_sp_gov_br%2FDocuments%2F1.%20PRONTOS%20PRO%20MUNDO%2FONDA%209_ENTURMA%C3%87%C3%83O%20E%20REENTURMA%C3%87%C3%83O%20DE%20ESTUDANTES&ga=1)

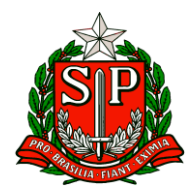

CLIQUE AQUI, ou escaneie o QR code abaixo

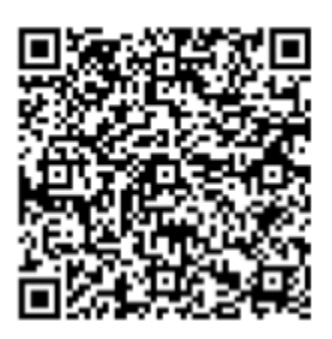

**AÇÃO:** A PEARSON está entrando em contato direto com os diretores de escola, como ação de fomento à BUSCA ATIVA dos estudantes contemplados. Por isso, pedimos o apoio de todos os diretores de escola para atender o contato telefônico do representante.

Agradecemos mais uma vez a todos que fazem parte do Programa Prontos pro Mundo e que estão trabalhando para que todos os estudantes contemplados tenham a oportunidade de estudar inglês e concorrer a uma vaga no intercâmbio.

#### 2- **Live sobre teste de nivelamento e ativação de alunos na plataforma Education First**

Para apoiar na ativação dos estudantes e teste de nivelamento da Plataforma EF, o Grupo de Trabalho de Língua Inglesa do time de Plataformas Educacionais da Coordenadoria Pedagógica (COPED) fará uma live no dia 19 de junho, às 10h, no Canal Gestão do CMSP.

A participação dos professores de Língua Inglesa do 8º ano do Ensino Fundamental à 3ª série do Ensino Médio é importante para sanar dúvidas e iniciar o trabalho dos estudantes nesta plataforma.

Também disponibilizamos um material com tutorial para os estudantes que pode ser compartilhado com todos utilizando o link:

**[https://docs.google.com/presentation/d/12HpaCL5z73ICQMMDHiKGPobs7Squ7Emd](https://docs.google.com/presentation/d/12HpaCL5z73ICQMMDHiKGPobs7Squ7EmdwmJwMQbcyyI/edit#slide=id.p1) [wmJwMQbcyyI/edit#slide=id.p1](https://docs.google.com/presentation/d/12HpaCL5z73ICQMMDHiKGPobs7Squ7EmdwmJwMQbcyyI/edit#slide=id.p1)**

3- **Nova Plataforma Aprender Valor**

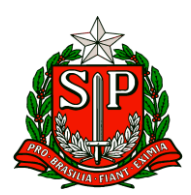

Em agosto de 2024, o aprender Valor passará a funcionar em uma nova plataforma, atendendo a pedidos dos participantes por um sistema mais simples, mais ágil e mais flexível.

Você, que já faz parte do aprender Valor, terá o privilégio de conhecer a nova casa em primeira mão. ás portas já estão abertas! No canto superior direito do site [aprendervalor.bcb.gov.br,](https://nam10.safelinks.protection.outlook.com/?url=https%3A%2F%2Faprendervalor.bcb.gov.br%2Fsite%2Faprendervalor&data=05%7C02%7CRAFAEL.POLONIO%40educacao.sp.gov.br%7C175f6d9092564a0ddb1108dc85ad366c%7C16b877984517442c9200ce1cca93259c%7C0%7C0%7C638532226229962889%7CUnknown%7CTWFpbGZsb3d8eyJWIjoiMC4wLjAwMDAiLCJQIjoiV2luMzIiLCJBTiI6Ik1haWwiLCJXVCI6Mn0%3D%7C0%7C%7C%7C&sdata=YjC%2B2vRM3IlktKClCuhC4OHLL1SnmkbtbnGIu2HI5To%3D&reserved=0) clique em "acessar a plataforma" e explore o novo ambiente.

Para entrar, basta ter conta gov.br, nível prata ou ouro. Seus dados profissionais foram migrados da plataforma anterior para a nova. aproveite o primeiro acesso para atualizar informações e completar campos em branco. Finalizou o cadastro? Pronto! Todos os ambientes da nova casa estarão abertos para você.

#### O que encontro na nova plataforma?

Todos os 68 projetos escolares do aprender Valor, para os nove anos do Ensino Fundamental. Cada projeto apresenta uma sequência de 5 a 10 aulas, integrando o tema da educação financeira aos conteúdos de Língua Portuguesa, Matemática, Geografia ou História. Tem também três projetos específicos para Educação de Jovens e adultos (EJA). Tudo prontinho para você levar para a sala de aula. É só escolher, clicar e baixar!

além de links para formações do aprender Valor, que agora vão ser hospedadas no site da Escola Virtual de Governo (EV.G) e cerificadas pela Escola Nacional de administração Pública (ENáP):

- Formação de gestores escolares 40h;
- Formação de professores com carga horária reduzida para 40h;
- Educação Financeira Pessoal 40h;
- Elaboração de projetos escolares com educação financeira 30h (disponível a parir de agosto).

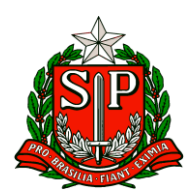

Se você está matriculado em uma das formações na [plataforma aniga, n](https://nam10.safelinks.protection.outlook.com/?url=https%3A%2F%2Faprendervalor.caeddigital.net%2F%23!%2Flogin&data=05%7C02%7CRAFAEL.POLONIO%40educacao.sp.gov.br%7C175f6d9092564a0ddb1108dc85ad366c%7C16b877984517442c9200ce1cca93259c%7C0%7C0%7C638532226229972769%7CUnknown%7CTWFpbGZsb3d8eyJWIjoiMC4wLjAwMDAiLCJQIjoiV2luMzIiLCJBTiI6Ik1haWwiLCJXVCI6Mn0%3D%7C0%7C%7C%7C&sdata=9pCj50lamh%2FDqWBCkL%2BZW1VuwuaSptT2fEUMf5MIEAQ%3D&reserved=0)ão se preocupe: terá até 31 de julho para terminar o curso por lá mesmo.

Sobre as avaliações de aprendizagem em letramento financeiro, que são testes para medir o desempenho dos estudantes do 3º, do 5º, do 7º e do 9º ano:

- Se quer aplicá-las ainda neste primeiro semestre, você encontrará os testes de entrada na [plataforma](https://nam10.safelinks.protection.outlook.com/?url=https%3A%2F%2Faprendervalor.caeddigital.net%2F%23!%2Flogin&data=05%7C02%7CRAFAEL.POLONIO%40educacao.sp.gov.br%7C175f6d9092564a0ddb1108dc85ad366c%7C16b877984517442c9200ce1cca93259c%7C0%7C0%7C638532226229977438%7CUnknown%7CTWFpbGZsb3d8eyJWIjoiMC4wLjAwMDAiLCJQIjoiV2luMzIiLCJBTiI6Ik1haWwiLCJXVCI6Mn0%3D%7C0%7C%7C%7C&sdata=WWpjdPXUedolboqfrIHbIhwa7yORIxOf%2BFHHBGH%2Fm%2Fs%3D&reserved=0) [aniga a](https://nam10.safelinks.protection.outlook.com/?url=https%3A%2F%2Faprendervalor.caeddigital.net%2F%23!%2Flogin&data=05%7C02%7CRAFAEL.POLONIO%40educacao.sp.gov.br%7C175f6d9092564a0ddb1108dc85ad366c%7C16b877984517442c9200ce1cca93259c%7C0%7C0%7C638532226229977438%7CUnknown%7CTWFpbGZsb3d8eyJWIjoiMC4wLjAwMDAiLCJQIjoiV2luMzIiLCJBTiI6Ik1haWwiLCJXVCI6Mn0%3D%7C0%7C%7C%7C&sdata=WWpjdPXUedolboqfrIHbIhwa7yORIxOf%2BFHHBGH%2Fm%2Fs%3D&reserved=0)té 28 de junho;
- Se quer aplicá-las no segundo semestre, para medir a evolução dos estudantes ao longo do ano, aguarde! Vamos disponibilizar os testes de saída em agosto já na nova plataforma.

Pedimos ampla divulgação.

#### **4- Errata no Documento Orientador de Eletivas**

Foi identificado um erro no cronograma na página 6 do Documento Orientador de Eletivas. A versão corrigida está na mesma pasta enviada anteriormente:

#### [Documento Orientador](https://nam10.safelinks.protection.outlook.com/?url=https%3A%2F%2Fdrive.google.com%2Fdrive%2Ffolders%2F1HiEWzhSqCIU2oHeTBacLgItdxdzHc5wU%3Fusp%3Dsharing&data=05%7C02%7CRosangela.Santana%40educacao.sp.gov.br%7C04af0eb5319f4d04e6ac08dc8986e33d%7C16b877984517442c9200ce1cca93259c%7C0%7C0%7C638536459626197498%7CUnknown%7CTWFpbGZsb3d8eyJWIjoiMC4wLjAwMDAiLCJQIjoiV2luMzIiLCJBTiI6Ik1haWwiLCJXVCI6Mn0%3D%7C0%7C%7C%7C&sdata=KhSiyek%2BAvoLST5o1kvESI%2F%2BPg8MWm40UjR%2BDt0k730%3D&reserved=0) – Eletivas 2024

#### **5- Nova funcionalidade CMSP**

Informamos que estará disponível uma nova funcionalidade de tempo mínimo na tela de publicação e de agendamento.

Essa funcionalidade de tempo mínimo, no momento, **só poderá** ser realizada pela equipe central e será disponibilizada para a Prova Paulista.

Dessa forma, estamos divulgando como será a visão do professor e a visão do aluno.

**Visão do professor:** vai aparecer na tela de publicação: "tempo mínimo", nesse caso, o professor não precisa preencher nesse momento.

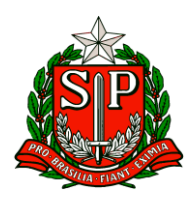

Governo do Estado de São Paulo Secretaria de Estado da Educação

Diretoria de Ensino – Região de Carapicuíba

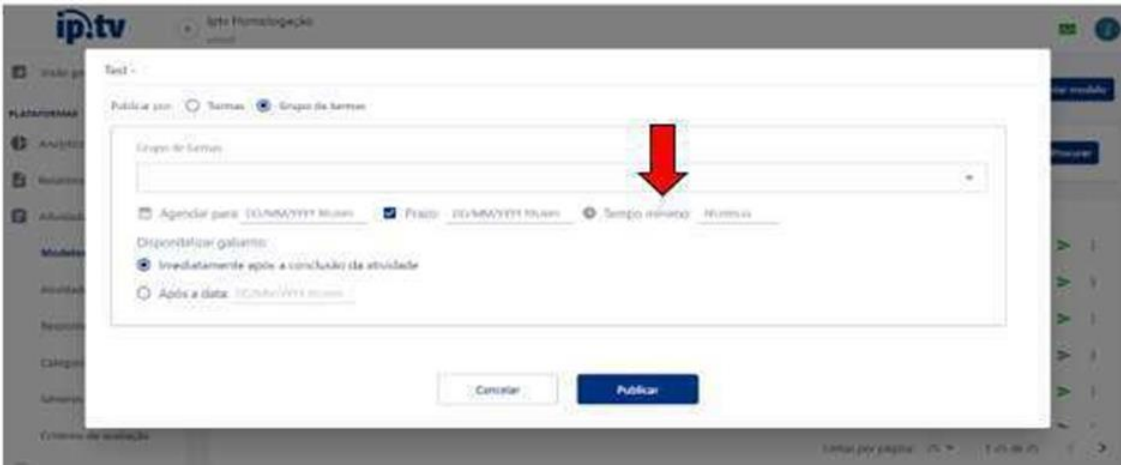

**Visão do aluno:** permitirá que o aluno só consiga enviar a atividade após o tempo mínimo indicado pelo publicador.

#### **Inicialmente, será utilizada apenas nos logins da Prova Paulista.**

#### **6- Período de Recuperação e Aprofundamento das Aprendizagens**

Ao final do primeiro semestre e no início do segundo semestre as escolas realizarão atividades voltadas ao Aprofundamento e Recuperação das Aprendizagens essenciais para a continuidade do percurso educacional dos alunos. Posteriormente, no final do segundo semestre está previsto um novo período de Recuperação e Aprofundamento.

A fim de auxiliar as escolas na organização para o período de Recuperação e Aprofundamento das Aprendizagens, a Coordenadoria Pedagógica (COPED), elaborou um documento orientador que pode ser encontrado aqui.

#### **7- Sínteses parciais da Prova Paulista no Diário de Classe**

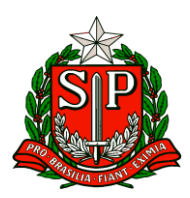

Para subsidiar os docentes na elaboração das sínteses parciais bimestrais, os resultados da Prova Paulista serão disponibilizados, a partir do 2° bimestre, na funcionalidade diário de classe na Secretaria Escolar Digital (SED). COPED.